# **Inovação na Sala de Aula com Utilização de Tablets**

#### **Bruno Batista Boniati<sup>1</sup> , Gláucio Ricardo Vivian<sup>1</sup> , Leon Ferrari<sup>2</sup> , Matheus Henrique Maciel da Cruz<sup>2</sup> , Tiago Mann Wastowski<sup>2</sup>**

<sup>1</sup> Instituto Federal Farroupilha (IFFarroupilha) – Campus de Frederico Westphalen Caixa Postal 54 – 98.400-000 – Frederico Westphalen – RS

<sup>2</sup>Curso Técnico em Informática Integrado ao Ensino Médio – IFFarroupilha/FW

{bruno.boniati,glaucio.vivian}@iffarroupilha.edu.br, {ferrarileon3, mateusmaciel1088, tiagomw1}@gmail.com

*Resumo. O tablet é um equipamento se equipara aos recursos disponíveis em um computador com a vantagem de ter sido concebido com o conceito da mobilidade. A existência de tais equipamentos à disposição de professores e alunos nos faz refletir o quanto é imprescindível que tenhamos ações na tentativa de capacitar seus usuários para um uso mais qualificado mesmo. É preciso que os educadores estejam atentos ao uso que se faz de tais recursos, de forma a inseri-los no meio escolar de forma natural, tirando proveito de suas possibilidades e refletindo sobre o mau uso dos mesmos. Este trabalho descreve as atividades do projeto de extensão "O Tablet vai a Escola" cujo objetivo é de levar para as escolas públicas da região do IFFarropilha/FW iniciativas digitais que se utilizem do tablet em espaços escolares.* 

## **1. Introdução**

A sociedade atual exige que a educação prepare o aluno para enfrentar novas situações a cada dia. Neste contexto, o uso das tecnologias está transformando as relações humanas em todas as suas dimensões, e no âmbito educacional não tem sido diferente (ANDRADE, 2011). Não é de hoje que se percebe a utilização de equipamentos eletrônicos em espaços escolares. Essas ferramentas oferecem à didática métodos e objetos capazes de renovar as situações de interação, expressão, criação, comunicação, informação e colaboração tornando-a diferente daquela tradicionalmente fundamentada na escrita e nos meios impressos (SOUSA, 2011).

 Nos últimos anos tem se observado uma ampliação na utilização de dispositivos conhecidos pelo termo *mobile*, ou seja, os dispositivos móveis. No ano de 2013, docentes de escolas estaduais e federais do Rio Grande do Sul receberam um *tablet* educacional. Este equipamento possui funcionalidades semelhantes àquelas encontradas em computador, porém com uma vantagem: a mobilidade, ou seja, não utiliza fios e cabos podendo assim ser facilmente levado de um lugar ao outro (Vergutz et al., 2014). O *tablet* oferece diversas funcionalidades e recursos que podem auxiliar a tarefa de ensinar. É o caso, por exemplo, de posicionamento global (GPS), e as câmeras (frontais e traseiras). Tais recursos, associados a softwares apropriados podem criar excelentes oportunidades para o professor desenvolver atividades relacionadas à sua área de atuação.

 Considerando as iniciativas existentes para equipar as escolas e entendendo que essa pode ser uma realidade cada vez mais próxima entendeu-se que seria adequado

desenvolver um projeto para que tenhamos ações na tentativa de capacitar os docentes e proporcionar a inclusão digital aos alunos de forma inovadora. Assim nasce o projeto de extensão "O Tablet vai à Escola" que objetiva planejar e executar um conjunto de atividades no contexto da sala de aula que se utilizem do *tablet* como recurso pedagógico. Este trabalho irá apresentar as principais atividades desenvolvidas pelo projeto e alguns de seus resultados.

## **2. Metodologia**

O projeto foi executado em três momentos distintos. O primeiro deles consiste de estudos e trabalhos internos da equipe envolvida na tentativa de organizar um material de apoio (bibliográfico e digital) especialmente relacionado a diferentes práticas pedagógicas a serem realizadas nos espaços escolares com a utilização de dispositivos móveis e envolvendo os alunos.

 A partir de um referencial inicial o segundo momento do projeto consiste no levantamento de necessidades específicas, ligadas às disciplinas oferecidas dentro da realidade dos cursos da educação básica focando de forma especial àquelas de formação geral e humanística (matemática, línguas, estudos sociais, ciências, educação física). Este levantamento de necessidades foi realizado por meio de reuniões e encontros de capacitações junto aos docentes das escolas participantes. A partir de então foram planejadas um conjunto de dinâmicas/atividades se utilizando do apoio dos docentes das escolas onde o projeto foi realizado.

 A última etapa do projeto consistiu em levar os *tablets* até os alunos das escolas parceiras e colocar em execução, de forma piloto, as atividades planejadas. Nessa etapa, preferencialmente optou-se pela condução das atividades no próprio espaço da sala de aula, evitando-se torná-la uma atividade excepcional (ex. evento/palestra) e procurando ao máximo introduzir o *tablet* como recurso normal da aula planejada pelo professor.

## **3. Atividades Realizadas**

 $\overline{a}$ 

Essa seção descreve as principais dinâmicas que foram desenvolvidas detalhando os aplicativos e recursos que foram utilizados.

## **3.1. Conhecendo o Município com o Google Earth**

Essa atividade foi realizada nos municípios de Seberi (RS) e Taquaruçu do Sul (RS) junto às turmas do 4º ano do ensino fundamental. O objetivo da atividade era de explorar os limites geográficos municipais e observar as características da vegetação e hidrografia do município. Inicialmente o professor da turma introduz o uso do aplicativo Google Earth<sup>1</sup> (versão para *tablet*) e orienta os alunos a manusear os recursos do mesmo. Partindo-se da escola (utilizando-se o recurso de GPS para localizá-la) os alunos foram desafiados a encontrar alguns pontos de interesse de seus municípios. Conforme a atividade vai avançando o docente explora os recursos de *zoom* do aplicativo, permitindo uma visão mais panorâmica do município e explorando através de sua bússola os limites geográficos. Ao final da atividade, de forma a incentivar os alunos a conhecer outras realidades eles foram orientados a procurar algumas cidades conhecidas ao redor do mundo. Por meio do recurso *street view* (visão da rua) é possível

<sup>1</sup> https://play.google.com/store/apps/details?id=com.google.earth

identificar diferenças importantes na geografia, vegetação e até mesmo na população de diferentes países.

## **3.2. Calculadora Gráfica e Duelo Matemático**

O aplicativo Calculadora Gráfica MathAlly<sup>2</sup> permite ao aluno informar até três funções (primeiro e segundo-grau) e traçar seus gráficos explorando as características de seus traçados. Também é possibilitado ao aluno acessar todos os valores de x para os valores de y (que resultam no traçado do gráfico no plano cartesiano). Este aplicativo foi utilizado no município de Seberi (RS) em uma turma de 9º ano do ensino fundamental e possibilitou explorar características de determinadas funções (ex. limites) que sem a utilização do *tablet* seria inviáveis. O aplicativo Math Duel<sup>3</sup> (Duelo Matemático) foi utilizado em diferentes turmas nos municípios de Seberi (RS) e Frederico Westphalen (RS) uma vez que permite configurar o grau de dificuldade. Trata-se de um jogo didático que permite a dois alunos operar um mesmo equipamento em uma espécie de desafio matemático. Tal atividade teve grande aceitação por parte dos alunos participantes.

## **3.3.** *Quiz* **sobre as Revoltas do Período Regencial (História)**

Além das atividades realizadas nas escolas, a equipe do projeto também tem dedicado estudos na tentativa de prover aplicações que venham a ser úteis em determinadas disciplinas. Uma dessas iniciativas foi proposta para uma escola do município de Frederico Westphalen. Com a ajuda do professor da disciplina de História, desenvolveuse um *Quiz* (teste de conhecimentos) relacionado às "Revoltas do Período Regencial". O aplicativo foi desenvolvido utilizando conhecimentos de Programação de Computadores e Tecnologias Web que são desenvolvidas no Curso Técnico em Informática do Instituto Federal Farroupilha – Campus de Frederico Westphalen. A página desenvolvida foi transformada em um aplicativo utilizando-se da ferramenta PhoneGap (MYER, 2011).

## **3.4. Coletânea de Imagens para Estudo de Zoologia**

Essa atividade foi desenvolvida na turma do 7º ano do ensino fundamental de uma escola de Frederico Westphalen e não se utilizou de nenhum aplicativo específico. Orientados pelo professor da disciplina de ciências e contextualizados sobre os diferentes reinos da zoologia os alunos foram convidados a fazer uma visita ao Campus de Frederico Westphalen (que em função dos cursos da área agropecuária possui grandes espaços em meio à natureza) para fazer uma coletânea de imagens de diferentes exemplares de vida animal (mamíferos, aves, anfíbios, répteis, insetos, etc.). Utilizandose da câmera e do GPS os alunos foram divididos em grupos e orientados pelos bolsistas do projeto se desafiaram a procurar pelo campus o material digital que posteriormente foi levado à sala de aula para discussão. A figura 1 ilustra a atividade de campo realizada.

 $\overline{a}$ 

<sup>&</sup>lt;sup>2</sup> https://play.google.com/store/apps/details?id=com.mathally.calculator.free

<sup>&</sup>lt;sup>3</sup> https://play.google.com/store/apps/details?id=com.mathduel2playersgame.mathgame

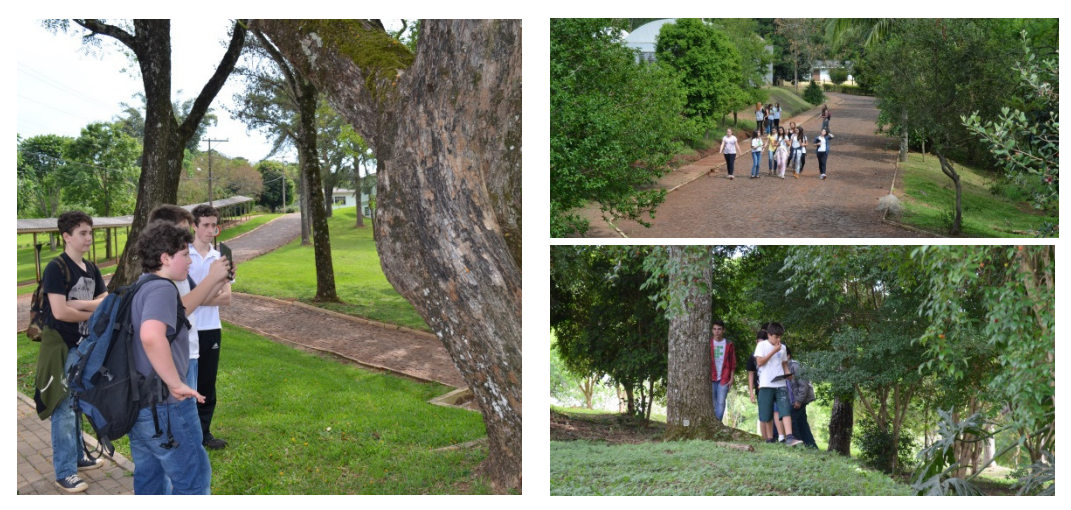

**Figura 1. Atividade de Campo para Coleta de Material Digital sobre Zoologia** 

## **4. Considerações Finais**

Com a realização deste projeto foi possível concluir a importância de oferecer ao corpo docente não somente a tecnologia, mas capacitação para seu uso e suporte técnico. Os *tablets* podem ser ferramentas muito úteis em sala de aula se usados corretamente, e foi com a intenção de uma maior e melhor utilização de tais ferramentas que foi realizado tal projeto. Participaram do projeto seis escolas (municipais e estaduais) das cidades de Frederico Westphalen (3), Taquaruçu do Sul (2) e Seberi (1). Dez professores diferentes colaboraram como parceiros, propondo e oportunizando a execução das atividades em suas turmas. O projeto atingiu 187 alunos com faixa etária média de 11 anos sendo que 21% utilizou um *tablet* pela primeira vez durante as atividades do projeto. Em relação aos índices de satisfação dos participantes a equipe avalia que o projeto foi muito satisfatório e praticamente a totalidade dos participantes enfatiza a importância de aliar tecnologia e educação para favorecer e potencializar a aprendizagem.

## **Referências**

- Andrade, A. P. R. (2011). O Uso das Tecnologias na Educação: Computador e Internet. Trabalho de Conclusão de Curso, Consórcio Setentrional de Educação à Distância (UnB e UEG), Brasília (DF).
- Myer, T. (2011), Beginning PhoneGap. John Wiley & Sons.
- Sousa, R. P.; Moita, F.; Carvalho, A. B. G. (2011). Tecnologias Digitais na Educação. Eduepb.
- Vergutz, A.; Boniati, B. B.; Wahlbrinck, K.; Prezotto, E.; Petri, G.; Preuss, E. (2014). Capacitação para o Uso de Tablets em Espaços Escolares. In: 29ª Jornada Acadêmica Integrada, Santa Maria - RS.